# Package 'evinf'

May 18, 2024

<span id="page-0-0"></span>Type Package

Title Inference with Extreme Value Inflated Count Data

Version 0.8.10

Description Allows users to model and draw inferences from extreme value inflated count data, and to evaluate these models and compare to non extreme-value inflated counterparts. The package is built to be compatible with standard presentation tools such as 'broom', 'tidy', and 'modelsummary'.

License MIT + file LICENSE

Encoding UTF-8

LazyData true

Imports dplyr, Rcpp, RcppArmadillo, foreach, doParallel, magrittr, doRNG, tibble, mistr, tidyr, purrr, MASS, pscl, MLmetrics, Rdpack, stringi, stringr, rlang, methods, stats, utils, parallel

LinkingTo Rcpp, RcppArmadillo

RoxygenNote 7.2.3

RdMacros Rdpack

**Depends** generics,  $R$  ( $>= 2.10$ )

URL <https://github.com/Doktorandahl/evinf>

BugReports <https://github.com/Doktorandahl/evinf/issues>

#### NeedsCompilation yes

Author David Randahl [cre, aut], Johan Vegelius [aut]

Maintainer David Randahl <david.randahl@pcr.uu.se>

Repository CRAN

Date/Publication 2024-05-17 23:40:17 UTC

## <span id="page-1-0"></span>R topics documented:

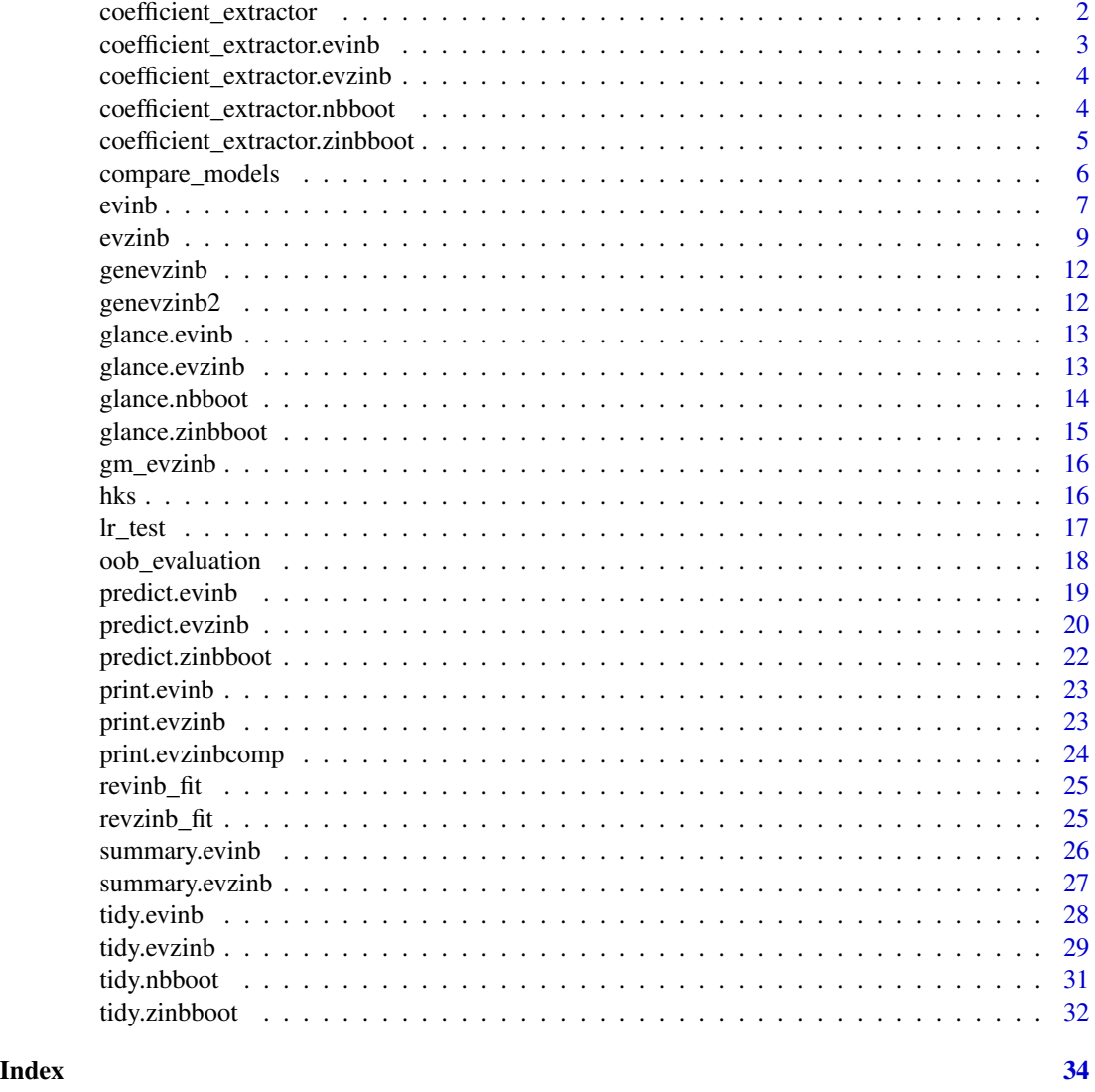

coefficient\_extractor *Bootstrap coefficient extractor*

#### Description

Bootstrap coefficient extractor

#### Usage

coefficient\_extractor(object, ...)

#### <span id="page-2-0"></span>Arguments

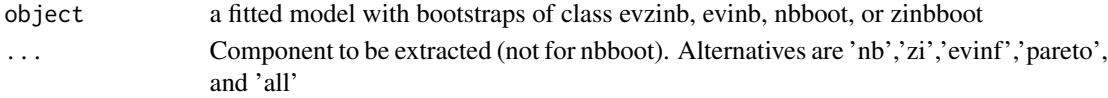

#### Value

A tibble with coefficient values, one row per bootstrap and component

#### Examples

```
data(genevzinb2)
model <- evzinb(y~x1+x2+x3,data=genevzinb2, n_bootstraps = 10, multicore = TRUE, ncores = 2)
coefficient_extractor(model, component = 'all')
```
coefficient\_extractor.evinb

*Bootstrap coefficient extractor*

#### Description

Bootstrap coefficient extractor

#### Usage

```
## S3 method for class 'evinb'
coefficient_extractor(
  object,
  component = c("nb", "evinf", "pareto", "all"),
  ...
\mathcal{L}
```
#### Arguments

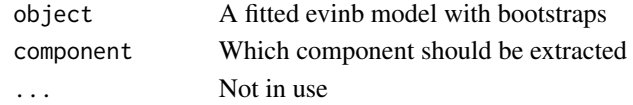

#### Value

A tibble with coefficient values, one row per bootstrap and component

```
data(genevzinb2)
model <- evinb(y~x1+x2+x3,data=genevzinb2, n_bootstraps = 10, multicore = TRUE, ncores = 2)
coefficient_extractor(model, component = 'all')
```
<span id="page-3-0"></span>coefficient\_extractor.evzinb

*Bootstrap coefficient extractor*

#### Description

Bootstrap coefficient extractor

#### Usage

```
## S3 method for class 'evzinb'
coefficient_extractor(
  object,
  component = c("nb", "zi", "evinf", "pareto", "all"),
  ...
)
```
#### Arguments

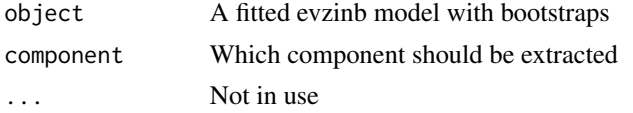

#### Value

A tibble with coefficient values, one row per bootstrap and component

#### Examples

```
data(genevzinb2)
model <- evzinb(y~x1+x2+x3,data=genevzinb2, n_bootstraps = 10, multicore = TRUE, ncores = 2)
coefficient_extractor(model, component = 'all')
```
coefficient\_extractor.nbboot *Bootstrap coefficient extractor*

#### Description

Bootstrap coefficient extractor

```
## S3 method for class 'nbboot'
coefficient_extractor(object, ...)
```
#### <span id="page-4-0"></span>Arguments

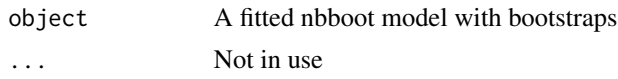

#### Value

A tibble with coefficient value, one row per bootstrap

#### Examples

```
data(genevzinb2)
model <- evzinb(y~x1+x2+x3,data=genevzinb2, n_bootstraps = 10, multicore = TRUE, ncores = 2)
zinb_comp <- compare_models(model)
coefficient_extractor(zinb_comp$nb)
```
coefficient\_extractor.zinbboot *Bootstrap coefficient extractor*

#### Description

Bootstrap coefficient extractor

#### Usage

```
## S3 method for class 'zinbboot'
coefficient_extractor(object, component = c("nb", "zi", "all"), ...)
```
#### Arguments

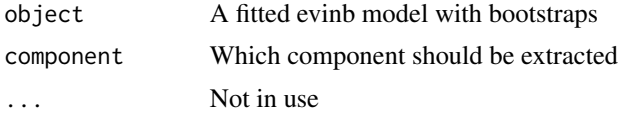

#### Value

A tibble with coefficient values, one row per bootstrap and component

```
data(genevzinb2)
model <- evzinb(y~x1+x2+x3,data=genevzinb2, n_bootstraps=10)
zinb_comp <- compare_models(model)
coefficient_extractor(zinb_comp$zinb)
```
<span id="page-5-0"></span>

Function to compare evzinb or evinb models with zinb and nb models

#### Usage

```
compare_models(
 object,
 nb_comparison = TRUE,
 zinb_comparison = TRUE,
 winsorize = FALSE,
 razorize = FALSE,
 cutoff_value = 10,
 init_theta = NULL,
 multicore = FALSE,
 ncores = NULL
)
```
#### Arguments

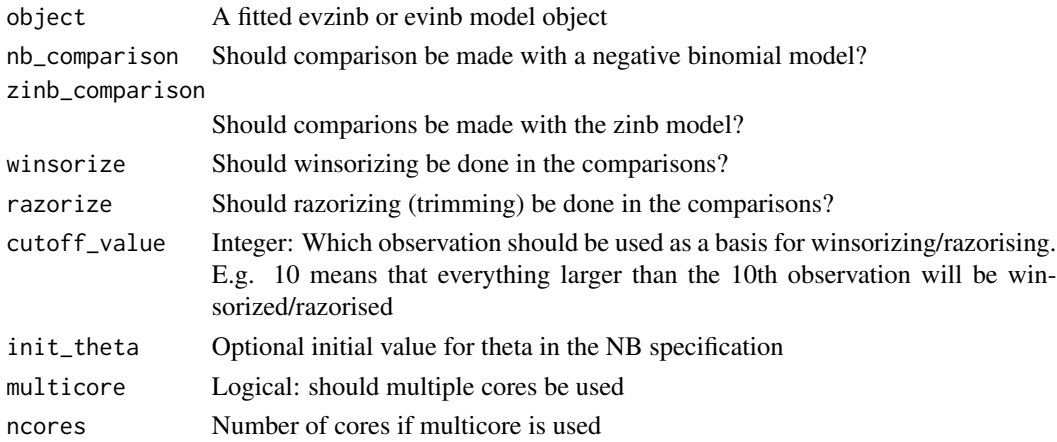

#### Value

A list with the original model as the first object and compared models as the following objects

```
data(genevzinb2)
model <- evzinb(y~x1+x2+x3,data=genevzinb2, n_bootstraps = 10, multicore = TRUE, ncores = 2)
compare_models(model)
```
<span id="page-6-0"></span>

Running an extreme value inflated negative binomial model with bootstrapping

#### Usage

```
evinb(
  formula_nb,
  formula_evi = NULL,
  formula_pareto = NULL,
  data,
  bootstrap = TRUE,
  n_bootstraps = 100,
  multicore = FALSE,
  ncores = NULL,
  block = NULL,
  boot_seed = NULL,
  max.diff.par = 0.01,
 max.no.em.steps = 500,
 max.no.em.steps.warmup = 5,
  c.lim = c(50, 1000),
  max.upd.par.pl.multinomial = 0.5,
 max.update.par.nb = 0.5,
 max.update.par.pl = 0.5,
  no.m.bfgs.steps.multinomial = 3,
  no.m.bfgs.steps.nb = 3,
  no.m.bfgs.steps.pl = 3,
  pdf.pl.type = "approx",
  eta.int = c(-1, 1),init.Beta.multinom.PL = NULL,
  init.Beta.NB = NULL,
  init.Beta.PL = NULL,
  init.Alpha.NB = 0.01,
  init.C = 200,verbose = FALSE
)
```
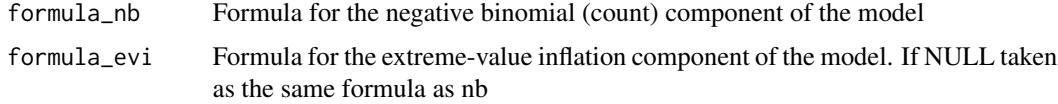

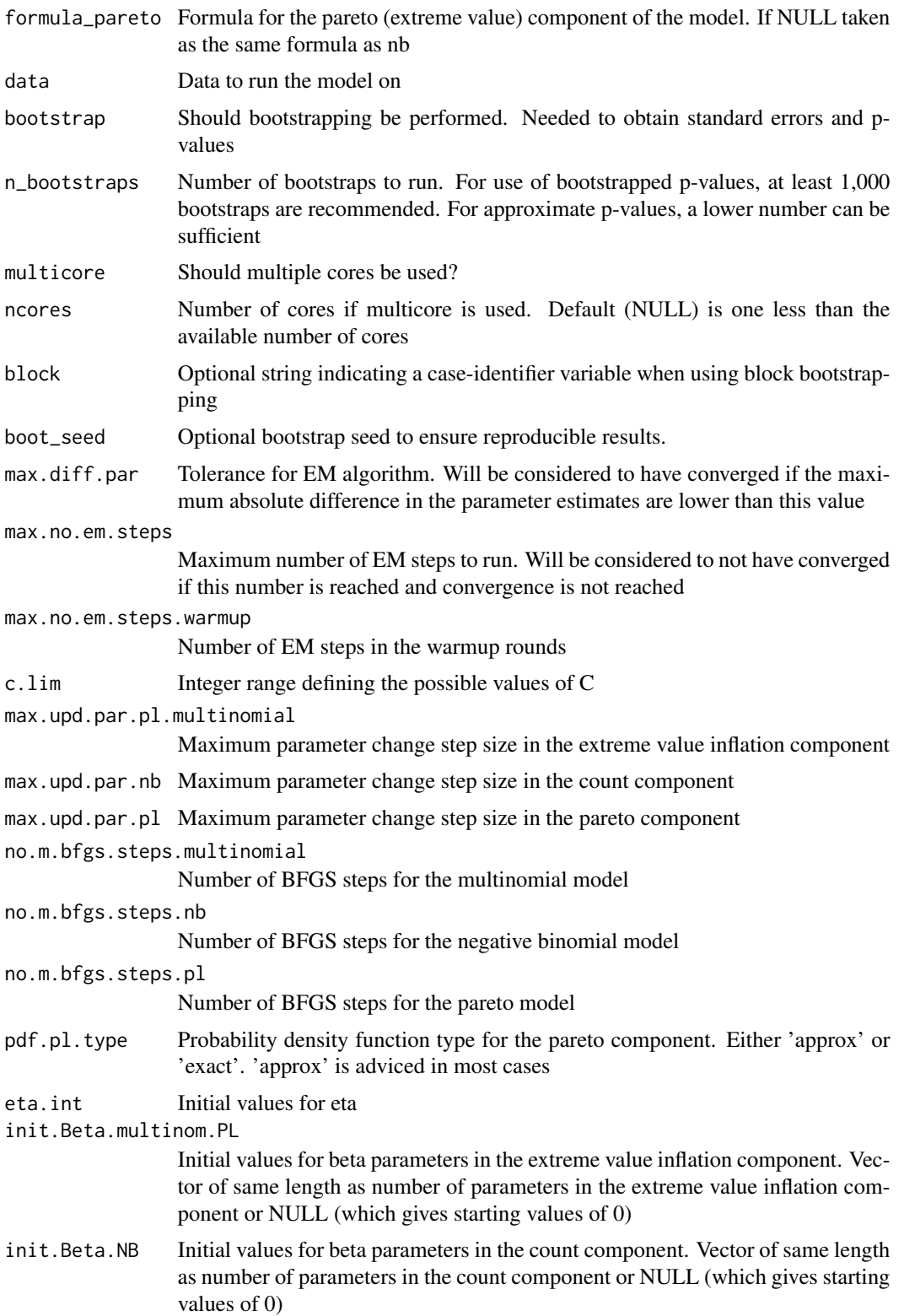

#### <span id="page-8-0"></span>evzinb 9

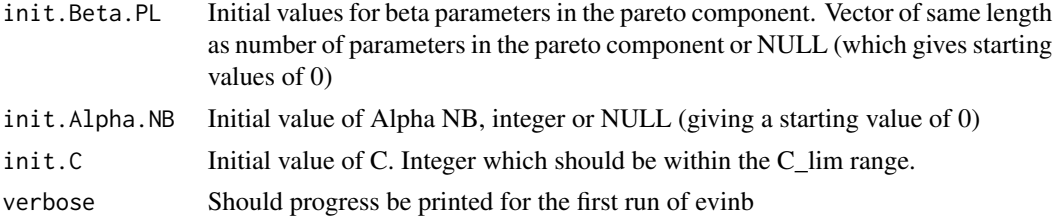

#### Value

An object of class 'evinb'

#### Examples

```
data(genevzinb2)
model <- evinb(y~x1+x2+x3,data=genevzinb2, n_bootstraps = 10)
```
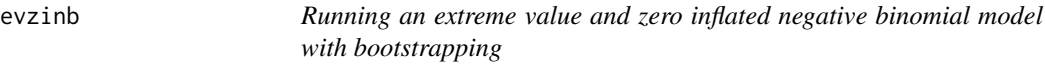

#### Description

Running an extreme value and zero inflated negative binomial model with bootstrapping

```
evzinb(
  formula_nb,
  formula_zi = NULL,
  formula_evi = NULL,
  formula_pareto = NULL,
  data,
 bootstrap = TRUE,
 n_bootstraps = 100,
 multicore = FALSE,
 ncores = NULL,
 block = NULL,
 boot_seed = NULL,
 max.diff.par = 0.01,
 max.no.em.steps = 500,
 max.no.em.steps.warmup = 5,
 c.lim = c(50, 1000),
 max.update.par.zc.multinomial = <math>0.5</math>,max.update.par.pl.multinomial = 0.5,
 max.update.par.nb = 0.5,
 max.update.par.pl = 0.5,
```

```
no.m.bfgs.steps.multinomial = 3,
 no.m.bfgs.steps.nb = 3,
 no.m.bfgs.steps.pl = 3,
 pdf.pl.type = "approx",
 eta.int = c(-1, 1),init.Beta.multinom.ZC = NULL,
  init.Beta.multinom.PL = NULL,
  init.Beta.NB = NULL,
  init.Beta.PL = NULL,
  init.Alpha.NB = 0.01,
  init.C = 200,verbose = FALSE
\mathcal{L}
```
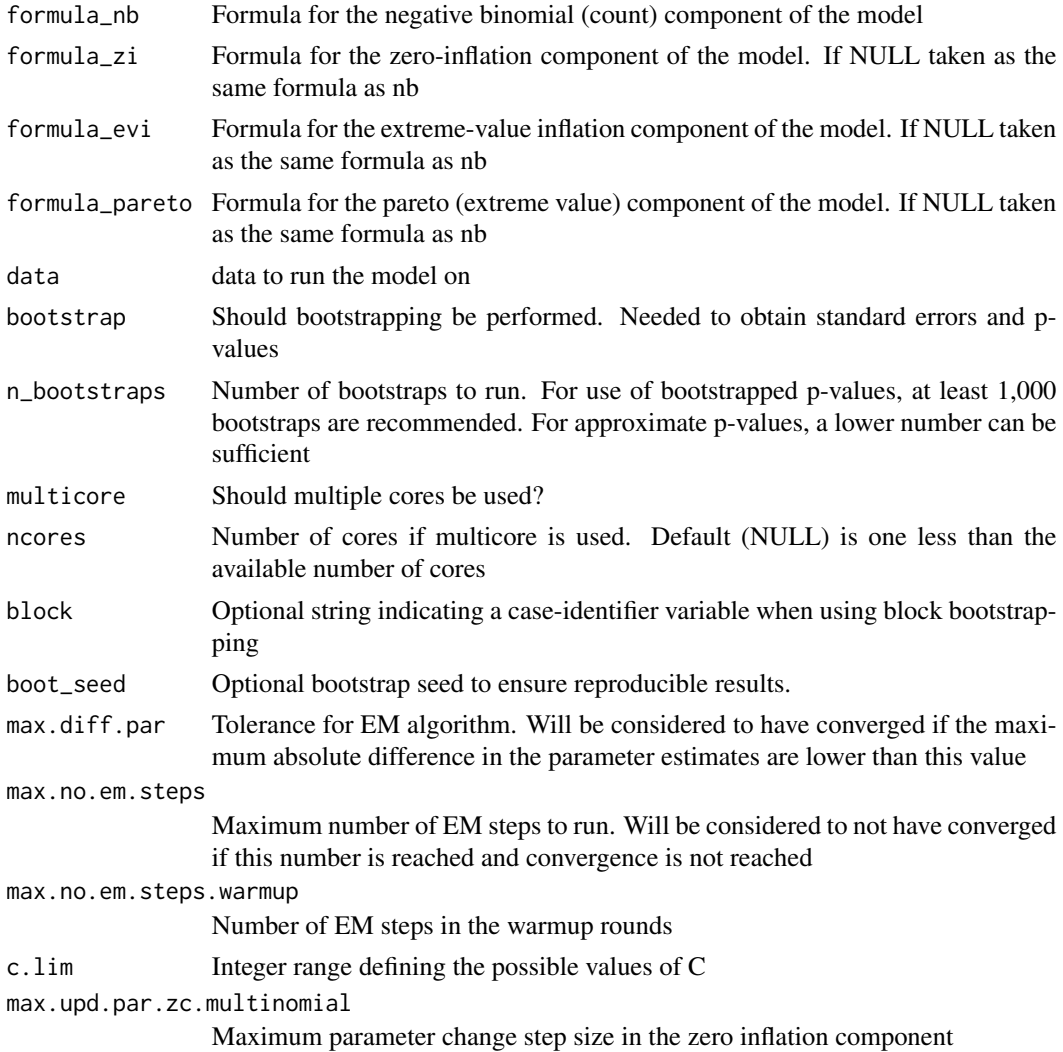

#### evzinb 11

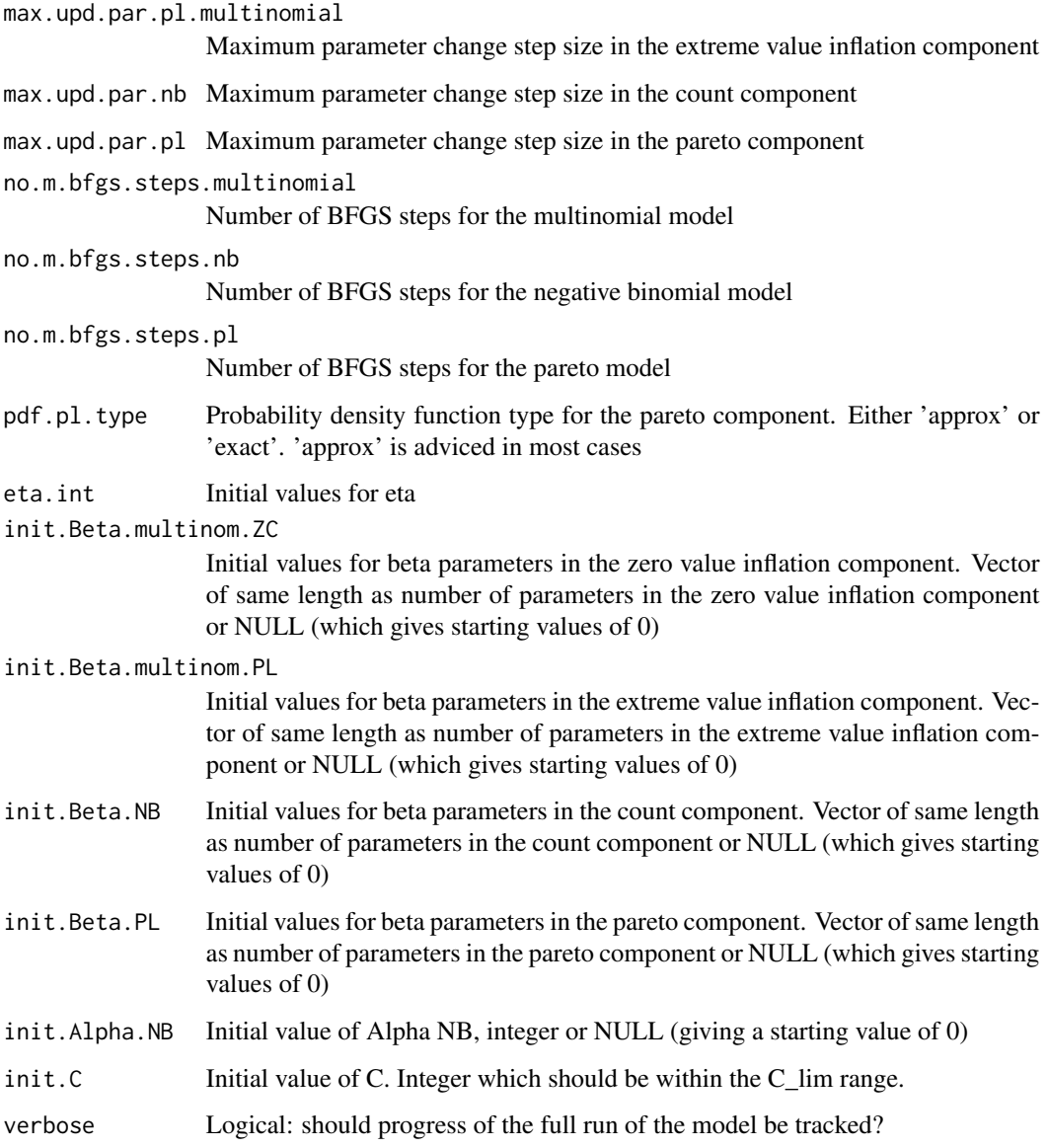

#### Value

An object of class 'evzinb'

```
data(genevzinb2)
model <- evzinb(y~x1+x2+x3,data=genevzinb2, n_bootstraps = 10)
```
<span id="page-11-0"></span>

A simulated dataset of 1,000 observations with one dependent and three dependent variables generated using the EVZINB distribution

#### Usage

genevzinb

#### Format

## 'genevzinb' A tibble with 1,000 rows and 4 columns:

y Dependent variable following EVZINB distribution

x1, x2, x3 Continuous independent variables following the random normal distribution

genevzinb2 *Simulated data from the EVZBINB distribution*

#### Description

A simulated dataset of 100 observations with one dependent and three dependent variables generated using the EVZINB distribution

#### Usage

genevzinb2

#### Format

## 'genevzinb2' A tibble with 100 rows and 4 columns:

y Dependent variable following EVZINB distribution

x1, x2, x3 Continuous independent variables following the random normal distribution

<span id="page-12-0"></span>

EVZINB and EVINB glance functions

#### Usage

## S3 method for class 'evinb'  $glance(x, \ldots)$ 

#### Arguments

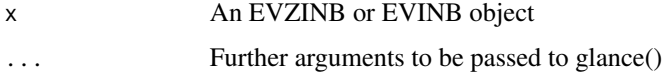

#### Value

An EVZINB glance function

#### See Also

[glance](#page-0-0)

#### Examples

```
data(genevzinb2)
model <- evinb(y~x1+x2+x3,data=genevzinb2, n_bootstraps = 10)
glance(model)
```
glance.evzinb *EVZINB and EVINB glance functions*

#### Description

EVZINB and EVINB glance functions

#### Usage

## S3 method for class 'evzinb' glance $(x, \ldots)$ 

#### <span id="page-13-0"></span>Arguments

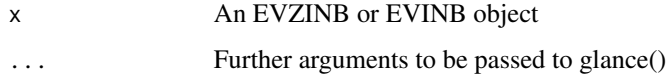

#### Value

An EVZINB glance function

#### See Also

[glance](#page-0-0)

#### Examples

```
data(genevzinb2)
model <- evzinb(y~x1+x2+x3,data=genevzinb2, n_bootstraps = 10)
glance(model)
```
glance.nbboot *zinbboot and nboot glance functions*

#### Description

zinbboot and nboot glance functions

#### Usage

```
## S3 method for class 'nbboot'
glance(x, ...)
```
#### Arguments

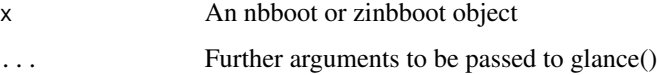

#### Value

An nbboot glance function

#### See Also

[glance](#page-0-0)

#### <span id="page-14-0"></span>glance.zinbboot 15

#### Examples

```
data(genevzinb2)
model <- evzinb(y~x1+x2+x3,data=genevzinb2, n_bootstraps = 10, multicore = TRUE, ncores = 2)
zinb_comp <- compare_models(model)
glance(zinb_comp$nb)
```
glance.zinbboot *zinbboot and nboot glance functions*

#### Description

zinbboot and nboot glance functions

#### Usage

```
## S3 method for class 'zinbboot'
glance(x, \ldots)
```
#### Arguments

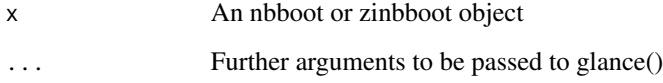

#### Value

An nbboot glance function

#### See Also

[glance](#page-0-0)

```
data(genevzinb2)
model <- evzinb(y~x1+x2+x3,data=genevzinb2, n_bootstraps = 10, multicore = TRUE, ncores = 2)
zinb_comp <- compare_models(model)
glance(zinb_comp$zinb)
```
<span id="page-15-0"></span>A goodness-of-fit gof tibble for GOF metrics when using modelsummary. The GM tibble can be used to obtain correct table output when making regression tables with modelsummary

#### Usage

gm\_evzinb

#### Format

## 'gm\_evzinb' A tibble with 7 rows and 3 columns:

raw The modelsummary/broom internal name for the statistic

clean The table output for the statistic

fmt The number of decimals reported for each statistic by default (can be adapted)

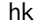

hks *Replication data for Hultman, Kathman, and Shannon (2013) United Nations Peacekeeping and Civilian Protection in Civil War*

#### Description

A reduced replication data set from Hultman et al. (2013) United Nations Peacekeeping and Civilian Protection in Civil War. Used to reproduce the the results from Randahl and Vegelius (2023). Note, to reproduce any other results from Hultman et al. (2013) please download the original replication dataset using the link under source.

#### Usage

hks

#### Format

A tibble with 3746 rows and 12 columns:

conflict\_id The Uppsala Conflict Data Programme conflict ID for the conflict

osvAll The number of observed fatalities from one-sided violence against civilian in the specified conflict-month

troopLag The number of UN military troops in thousands of troops (lagged)

policeLag The number of UN police in thousands of troops (lagged)

<span id="page-16-0"></span>militaryobserversLag The number of UN military troops in thousands of troops (lagged)

- epduration The number of months the current conflict-episode has been ongoing
- lntpop The natural logarithm of the population of the country in which the conflict takes place
- lnbrv\_AllLag The natural logarithm of the total number of battle related deaths in the conflict in the previous month
- osvAllLagDum A dummy variable taking the value 1 if any one-sided violence against civilians took place in the previous conflict month

incomp A dummy variable taking the value 1 if the conflict is about government and 0 otherwise

lntroopLag The log1p logarithm of troopLag

lnepdur The log1p logarithm of the episode duration

#### Source

https://dataverse.harvard.edu/dataset.xhtml?persistentId=doi:10.7910/DVN/6EBCGA

#### References

Hultman L, Kathman J, Shannon M (2013). "United Nations peacekeeping and civilian protection in civil war." *American Journal of Political Science*, 57(4), 875–891.

Randahl D, Vegelius J (2023). "Inference with Extremes: Accounting for Extreme Values in Count Regression Models." *International Studies Quarterly*, x(x), x.

lr\_test *Likelihood ratio test for individual variables of evzinb*

#### Description

Likelihood ratio test for individual variables of evzinb

```
lr_test(
  object,
  vars,
  single = TRUE,
  bootstrap = FALSE,
  multicore = FALSE,
  ncores = NULL,
  verbose = FALSE
)
```
#### <span id="page-17-0"></span>Arguments

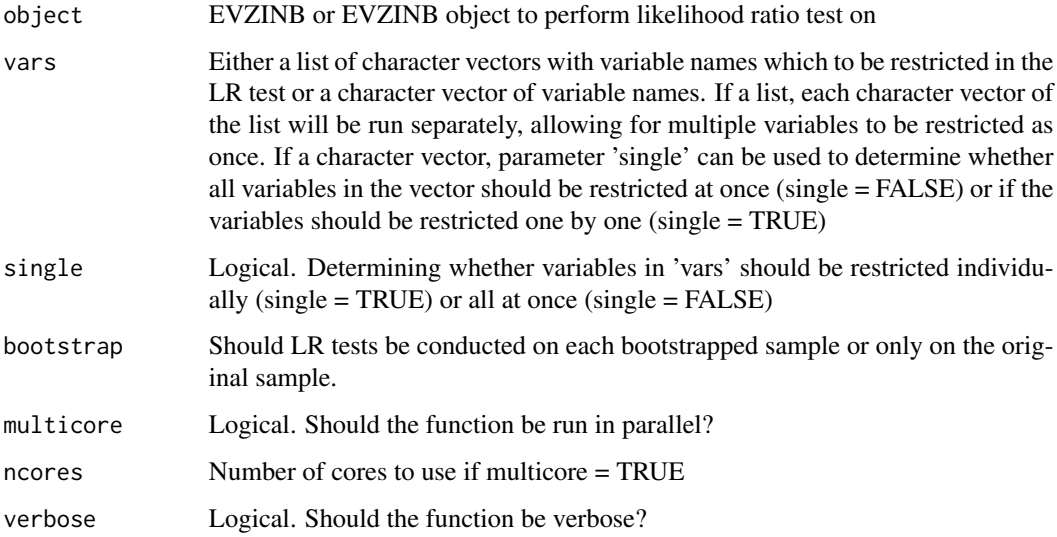

#### Value

A tibble with one row per performed LR test

#### Examples

```
data(genevzinb2)
model <- evzinb(y~x1+x2+x3,data=genevzinb2, n_bootstraps = 10)
lr_test(model,'x1')
```
oob\_evaluation *Out of bag predictive performance of EVZINB and EVINB models*

#### Description

Out of bag predictive performance of EVZINB and EVINB models

```
oob_evaluation(
 object,
 predict_type = c("harmonic", "explog"),
 metric = c("rmsle", "rmse", "mse", "mae")
\mathcal{E}
```
#### <span id="page-18-0"></span>predict.evinb 19

#### Arguments

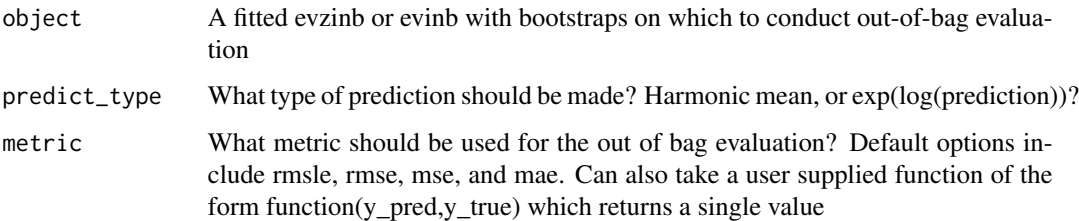

#### Value

A vector of oob evaluation metrics of the length of the number of bootstraps in the evzinb/evinb object.

#### Examples

```
data(genevzinb2)
model <- evzinb(y~x1+x2+x3,data=genevzinb2, n_bootstraps = 10)
oob_evaluation(model)
```
predict.evinb *Predictions from evinb object*

#### Description

Predictions from evinb object

```
## S3 method for class 'evinb'
predict(
 object,
 newdata = NULL,
 type = c("harmonic", "explog", "counts", "pareto_alpha", "evinf", "count_state",
    "states", "all", "quantile"),
 pred = c("original", "bootstrap_median", "bootstrap_mean"),
  quantile = NULL,
  confint = FALSE,
  conf\_level = 0.9,
 multicore = FALSE,
 ncores = NULL,
  ...
\mathcal{E}
```
#### <span id="page-19-0"></span>Arguments

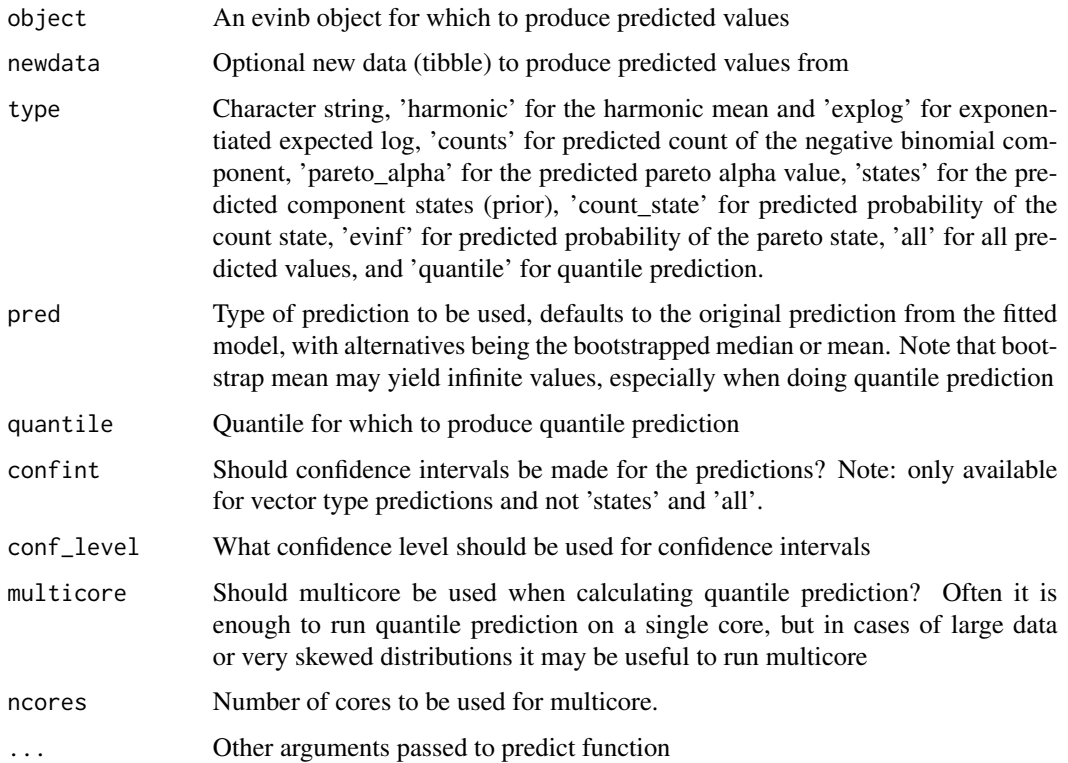

#### Value

A vector of predicted values for type 'harmonic', 'explog', 'counts', 'pareto\_alpha','evinf', 'count\_state', and 'quantile' or a tibble of predicted values for type 'states' and 'all' or if confint=T

#### Examples

```
data(genevzinb2)
model <- evinb(y~x1+x2+x3,data=genevzinb2, n_bootstraps = 10)
predict(model)
predict(model, type='all') # Getting all of the available predicted values
```
predict.evzinb *Predictions from evzinb object*

#### Description

Predictions from evzinb object

#### predict.evzinb 21

#### Usage

```
## S3 method for class 'evzinb'
predict(
 object,
 newdata = NULL,
 type = c("harmonic", "explog", "counts", "pareto_alpha", "zi", "evinf", "count_state",
    "states", "all", "quantile"),
 pred = c("original", "bootstrap_median", "bootstrap_mean"),
 quantile = NULL,
 confint = FALSE,conf\_level = 0.9,
 multicore = FALSE,
 ncores = NULL,
  ...
)
```
#### Arguments

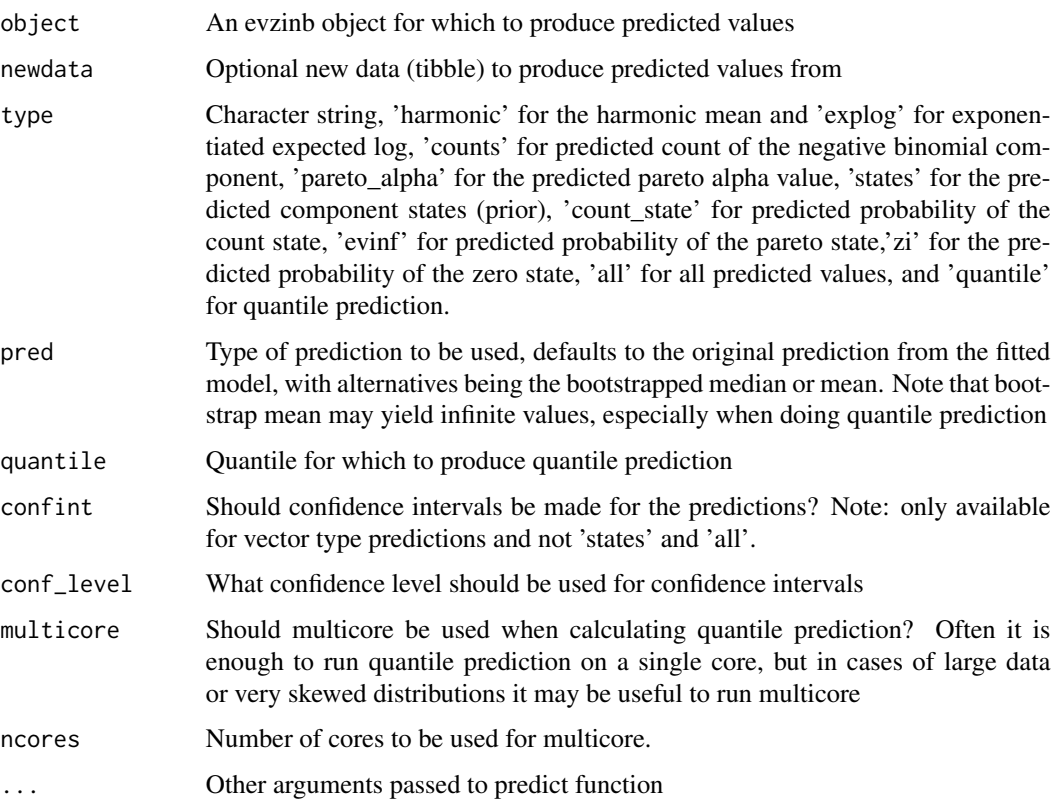

#### Value

A vector of predicted values for type 'harmonic', 'explog', 'counts', 'pareto\_alpha','zi','evinf', 'count\_state', and 'quantile' or a tibble of predicted values for type 'states' and 'all' or if confint=T

#### Examples

```
data(genevzinb2)
model <- evzinb(y~x1+x2+x3,data=genevzinb2, n_bootstraps = 10)
predict(model)
predict(model, type='all') # Getting all of the available predicted values
```
predict.zinbboot *Prediction for zinbboot*

#### Description

Prediction for zinbboot

#### Usage

```
## S3 method for class 'zinbboot'
predict(
 object,
 newdata = NULL,
 type = c("predicted", "counts", "zi", "evinf", "count_state", "states", "all",
    "quantile"),
  pred = c("original", "bootstrap_median", "bootstrap_mean"),
  quantile = NULL,
  confint = FALSE,conf\_level = 0.9,
  ...
\mathcal{L}
```
#### Arguments

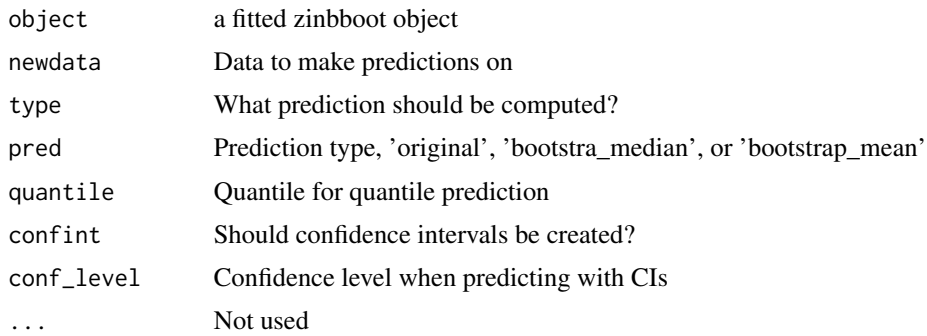

#### Value

Predictions from zinbboot

<span id="page-21-0"></span>

<span id="page-22-0"></span>

EVINB print function

#### Usage

## S3 method for class 'evinb'  $print(x, \ldots)$ 

#### Arguments

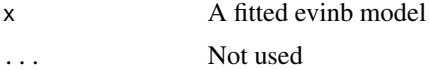

#### Value

An evinb print function

#### Examples

```
data(genevzinb2)
model <- evinb(y~x1+x2+x3,data=genevzinb2, n_bootstraps = 10)
print(model)
```
print.evzinb *EVZINB print function*

#### Description

EVZINB print function

#### Usage

## S3 method for class 'evzinb'  $print(x, \ldots)$ 

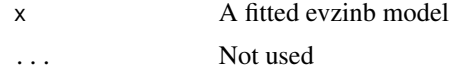

#### Value

An evzinb print function

#### Examples

```
data(genevzinb2)
model <- evzinb(y~x1+x2+x3,data=genevzinb2, n_bootstraps = 10)
print(model)
```
print.evzinbcomp *Compare\_models print function*

#### Description

Compare\_models print function

#### Usage

## S3 method for class 'evzinbcomp'  $print(x, \ldots)$ 

#### Arguments

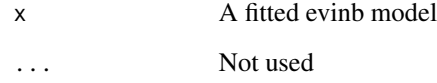

#### Value

An evinb print function

```
data(genevzinb2)
model <- evinb(y~x1+x2+x3,data=genevzinb2, n_bootstraps = 10)
print(model)
```
<span id="page-23-0"></span>

<span id="page-24-0"></span>

Random draws from a fitted evinb model

#### Usage

```
revinb_fit(object, newdata = NULL, n_draws = 1)
```
#### Arguments

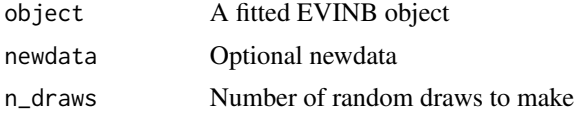

#### Value

A vector of randomly drawn values from the fitted evinb if  $n_d$  draws  $=$  1, or a list of length  $n_d$  draws with random drawn values if n\_draws > 1

#### Examples

```
data(genevzinb2)
model \le evinb(y\ltimesx1+x2+x3, data=genevzinb2, n_bootstraps = 10, multicore = TRUE, ncores = 2)
revinb_fit(model)
```
revzinb\_fit *Random draws from a fitted evzinb model*

#### Description

Random draws from a fitted evzinb model

#### Usage

 $revzinh_fit(objject, newdata = NULL, n_draws = 1)$ 

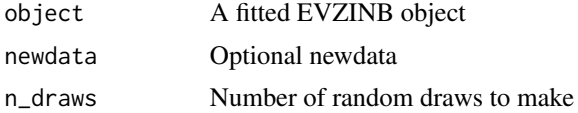

#### Value

A vector of randomly drawn values from the fitted evzinb if  $n_d$  draws  $=$  1, or a list of length  $n_d$  draws with random drawn values if n\_draws > 1

#### Examples

```
data(genevzinb2)
model <- evzinb(y~x1+x2+x3, data=genevzinb2, n_bootstraps = 10, multicore = TRUE, ncores = 2)
revzinb_fit(model)
```
summary.evinb *EVINB summary function*

#### Description

EVINB summary function

#### Usage

```
## S3 method for class 'evinb'
summary(
 object,
  coef = c("original", "bootstrapped_mean", "bootstrapped_median"),
  standard_error = TRUE,
  p_value = c("bootstrapped", "approx", "both", "none"),
 bootstrapped_props = c("none", "mean", "median"),
  approx_t_value = TRUE,
  symmetric_bootstrap_p = TRUE,
  ...
)
```
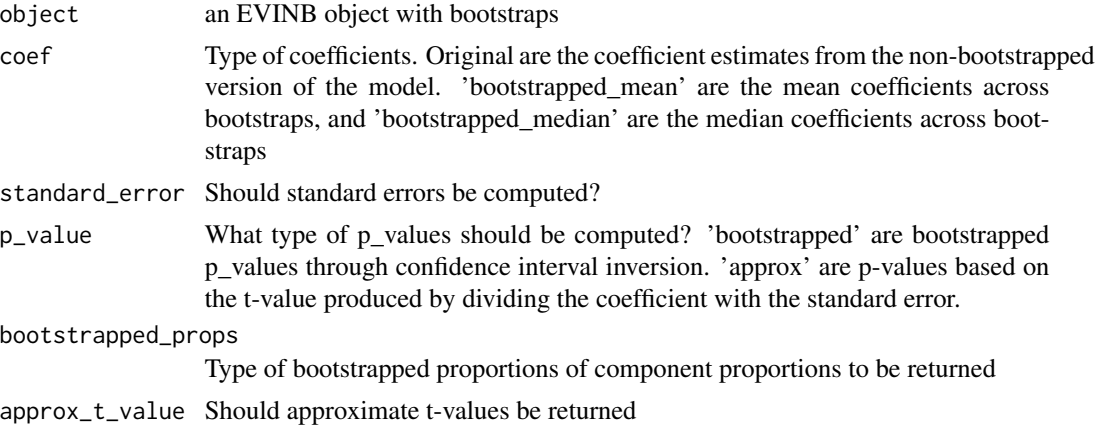

<span id="page-25-0"></span>

#### <span id="page-26-0"></span>summary.evzinb 27

symmetric\_bootstrap\_p

Should bootstrap p-values be computed as symmetric (leaving alpha/2 percent in each tail)? FALSE gives non-symmetric, but narrower, intervals. TRUE corresponds most closely to conventional p-values.

... Additional arguments passed to the summary function

#### Value

An EVINB summary object

#### Examples

```
data(genevzinb2)
model <- evinb(y~x1+x2+x3,data=genevzinb2, n_bootstraps = 10, multicore = TRUE, ncores = 2)
summary(model)
```
summary.evzinb *EVZINB summary function*

#### Description

EVZINB summary function

#### Usage

```
## S3 method for class 'evzinb'
summary(
 object,
 coef = c("original", "bootstrapped_mean", "bootstrapped_median"),
  standard_error = TRUE,
 p_value = c("bootstrapped", "approx", "both", "none"),
 bootstrapped_props = c("none", "mean", "median"),
  approx_t_value = TRUE,
  symmetric_bootstrap_p = TRUE,
  ...
\lambda
```
#### Arguments

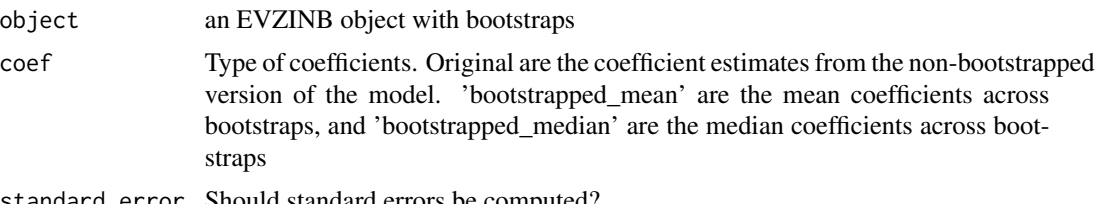

standard\_error Should standard errors be computed?

<span id="page-27-0"></span>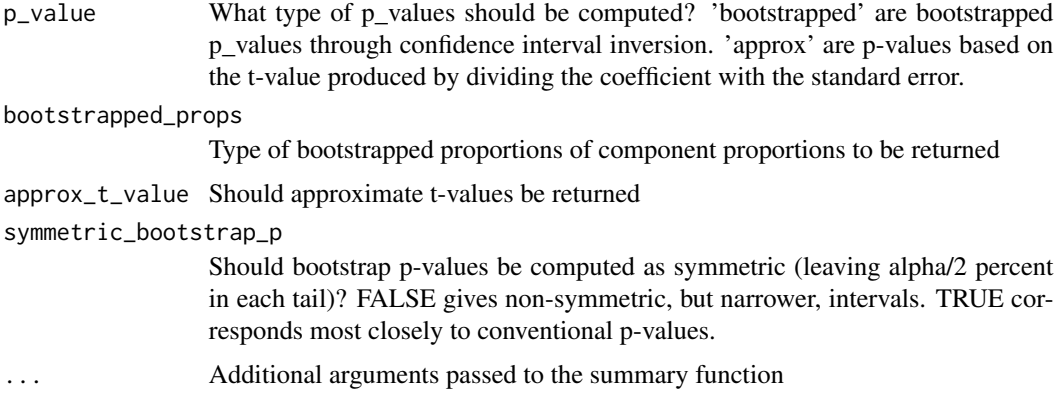

#### Value

An EVZINB summary object

#### Examples

```
data(genevzinb2)
model <- evzinb(y~x1+x2+x3,data=genevzinb2, n_bootstraps = 10, multicore = TRUE, ncores = 2)
summary(model)
```
tidy.evinb *EVINB tidy function*

#### Description

EVINB tidy function

```
## S3 method for class 'evinb'
tidy(
 x,
  component = c("evi", "count", "pareto", "all"),
  coef_type = c("original", "bootstrap_mean", "bootstrap_median"),
  standard_error = TRUE,
 p_value = c("bootstrapped", "approx", "none"),
  confint = c("none", "bootstrapped", "approx"),
  conf\_level = 0.95,
  approx_t_value = TRUE,symmetric_bootstrap_p = TRUE,
  ...
\mathcal{E}
```
#### <span id="page-28-0"></span>tidy.evzinb 29

#### Arguments

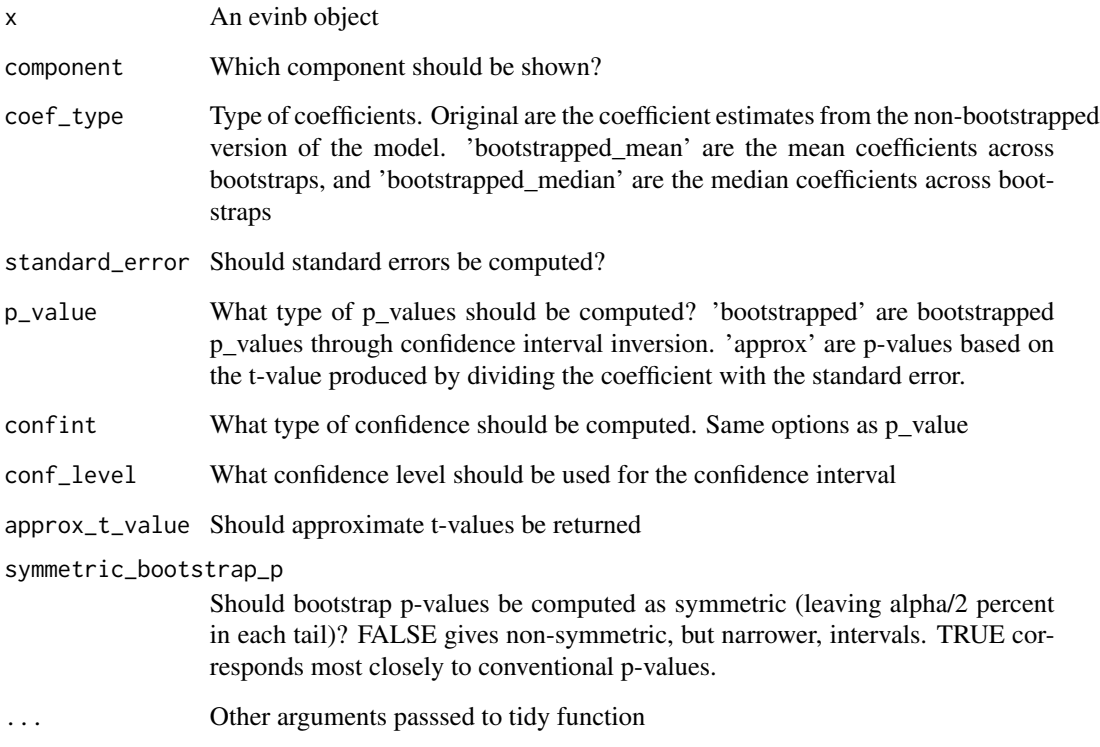

#### Value

An EVINB tidy function

#### Examples

```
data(genevzinb2)
model <- evinb(y~x1+x2+x3,data=genevzinb2, n_bootstraps = 10, multicore = TRUE, ncores = 2)
tidy(model)
```
tidy.evzinb *EVZINB tidy function*

#### Description

EVZINB tidy function

#### Usage

```
## S3 method for class 'evzinb'
tidy(
  x,
  component = c("zi", "evi", "count", "pareto", "all"),
  coef_type = c("original", "bootstrap_mean", "bootstrap_median"),
  standard_error = TRUE,
 p_value = c("bootstrapped", "approx", "none"),
  confint = c("none", "bootstrapped", "approx"),
  conf\_level = 0.95,
  approx_t_value = TRUE,
  symmetric_bootstrap_p = TRUE,
  ...
\mathcal{L}
```
#### Arguments

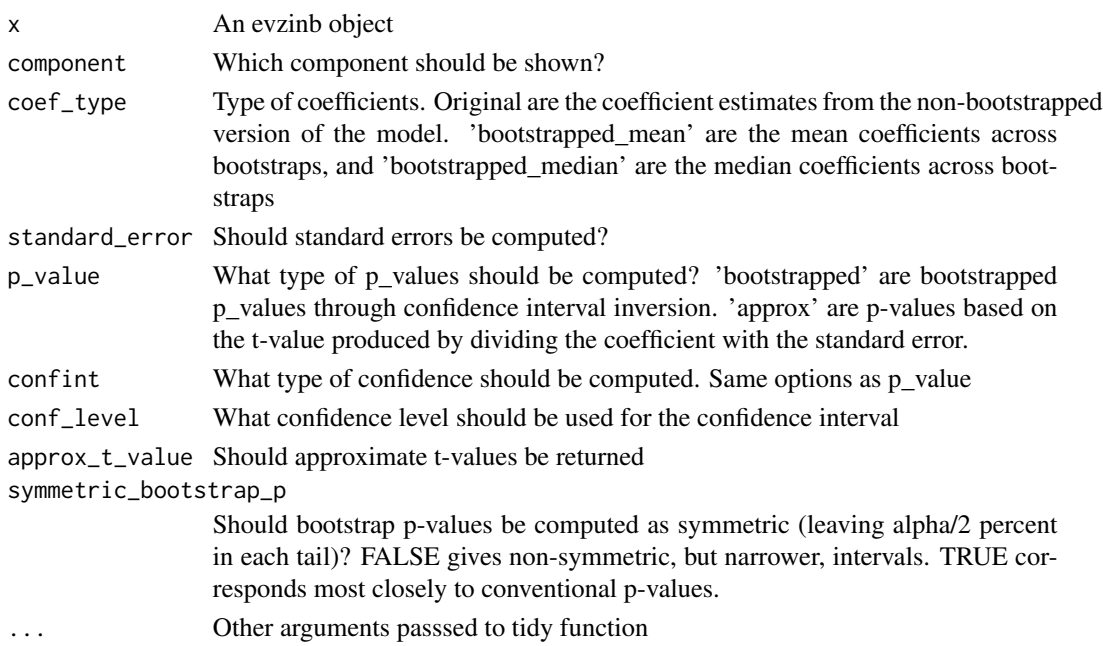

#### Value

An EVZINB tidy function

```
data(genevzinb2)
model <- evzinb(y~x1+x2+x3,data=genevzinb2, n_bootstraps = 10, multicore = TRUE, ncores = 2)
tidy(model)
```
<span id="page-30-0"></span>

Tidy function for nbboot

#### Usage

```
## S3 method for class 'nbboot'
tidy(
 x,
  coef_type = c("original", "bootstrap_mean", "bootstrap_median"),
  standard_error = TRUE,
 p_value = c("bootstrapped", "approx", "none"),
 confint = c("none", "bootstrapped", "approx"),
  conf\_level = 0.95,
  approx_t_value = TRUE,
  symmetric_bootstrap_p = TRUE,
  include_ylev = FALSE,
  ...
\mathcal{E}
```
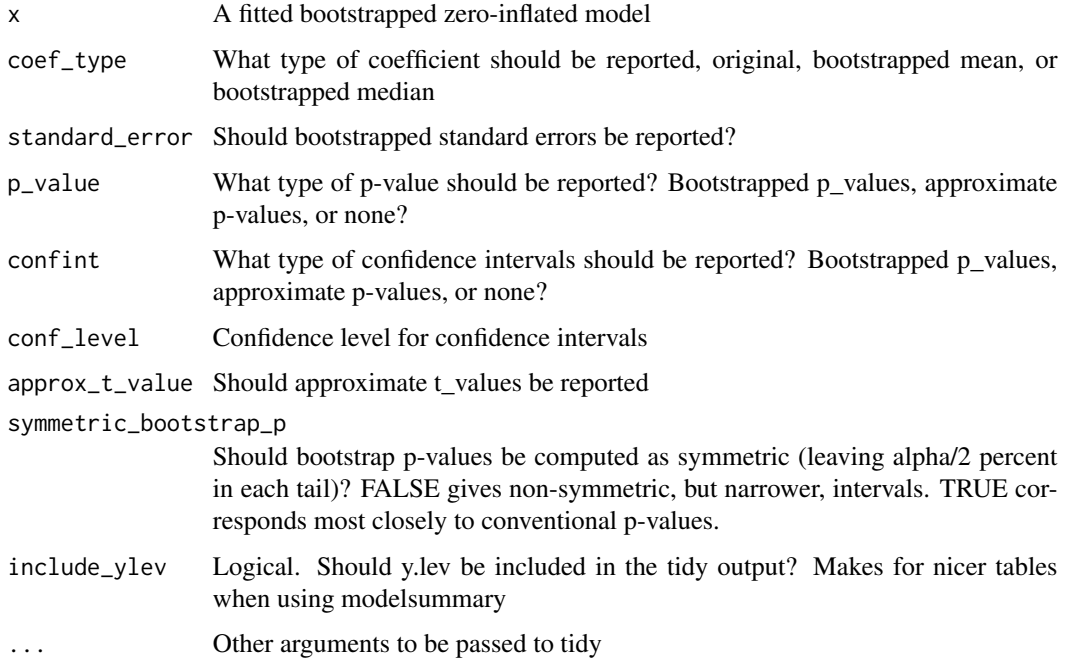

#### <span id="page-31-0"></span>Value

A tidy function for a bootstrapped nb model

#### Examples

```
data(genevzinb2)
model <- evzinb(y~x1+x2+x3,data=genevzinb2, n_bootstraps = 10, multicore = TRUE, ncores = 2)
zinb_comp <- compare_models(model)
tidy(zinb_comp$nb)
```
tidy.zinbboot *Tidy function for zinbboot*

#### Description

Tidy function for zinbboot

#### Usage

```
## S3 method for class 'zinbboot'
tidy(
 x,
 component = c("zi", "count", "all"),coef_type = c("original", "bootstrap_mean", "bootstrap_median"),
 standard_error = TRUE,
 p_value = c("bootstrapped", "approx", "none"),
  confint = c("none", "bootstrapped", "approx"),
 conf\_level = 0.95,
  approx_t_value = TRUE,
  symmetric_bootstrap_p = TRUE,
  ...
)
```
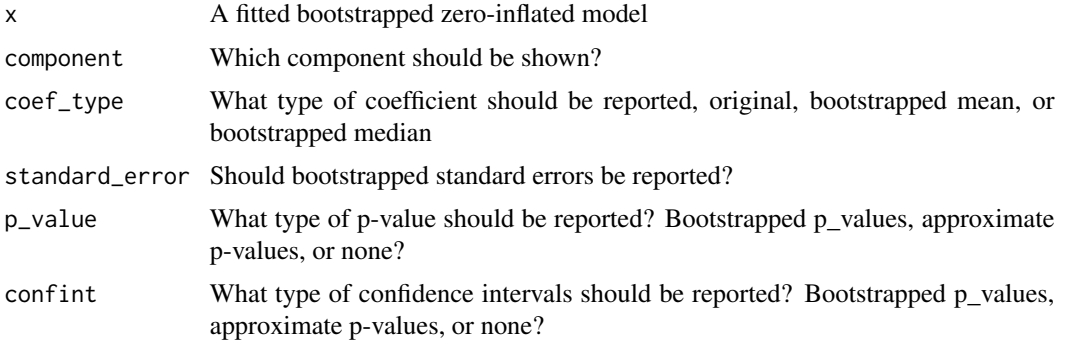

#### tidy.zinbboot 33

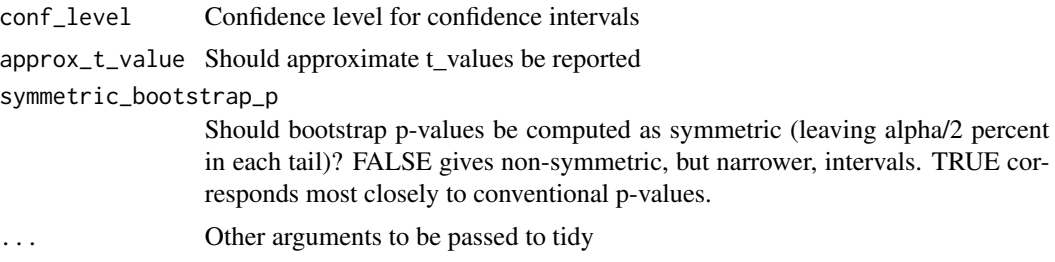

#### Value

A tidy function for a bootstrapped zinb model

```
data(genevzinb2)
model <- evzinb(y~x1+x2+x3,data=genevzinb2, n_bootstraps = 10, multicore = TRUE, ncores = 2)
zinb_comp <- compare_models(model)
tidy(zinb_comp$zinb)
```
# <span id="page-33-0"></span>Index

∗ datasets genevzinb, [12](#page-11-0) genevzinb2, [12](#page-11-0) gm\_evzinb, [16](#page-15-0) hks, [16](#page-15-0) coefficient\_extractor, [2](#page-1-0) coefficient\_extractor.evinb, [3](#page-2-0) coefficient\_extractor.evzinb, [4](#page-3-0) coefficient\_extractor.nbboot, [4](#page-3-0) coefficient\_extractor.zinbboot, [5](#page-4-0) compare\_models, [6](#page-5-0) evinb, [7](#page-6-0) evzinb, [9](#page-8-0) genevzinb, [12](#page-11-0) genevzinb2, [12](#page-11-0) glance, *[13](#page-12-0)[–15](#page-14-0)* glance.evinb, [13](#page-12-0) glance.evzinb, [13](#page-12-0) glance.nbboot, [14](#page-13-0) glance.zinbboot, [15](#page-14-0) gm\_evzinb, [16](#page-15-0) hks, [16](#page-15-0) lr\_test, [17](#page-16-0) oob\_evaluation, [18](#page-17-0) predict.evinb, [19](#page-18-0) predict.evzinb, [20](#page-19-0) predict.zinbboot, [22](#page-21-0) print.evinb, [23](#page-22-0) print.evzinb, [23](#page-22-0) print.evzinbcomp, [24](#page-23-0) revinb\_fit, [25](#page-24-0) revzinb\_fit, [25](#page-24-0)

summary.evinb, [26](#page-25-0)

summary.evzinb, [27](#page-26-0) tidy.evinb, [28](#page-27-0) tidy.evzinb, [29](#page-28-0) tidy.nbboot, [31](#page-30-0) tidy.zinbboot, [32](#page-31-0)